## 认证电子书

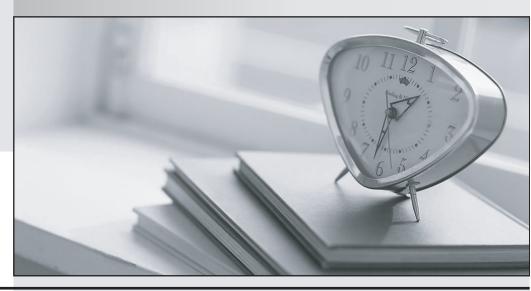

质 量 更 高 服 务 更 好

半年免费升级服务

http://www.itrenzheng.com

Exam : 1Y0-308

Title : Citrix Access Gateway 4.5

**Advanced Edition:** 

Administration

Version: DEMO

- 1. Which two steps should an administrator take to remove an Access Gateway appliance from an Access Gateway 4.5 Advanced Edition deployment? (Choose two.)
- A. The administrator should execute the "Remove Access Gateway" task from the "Gateway Appliances" node in the Access Management Console.
- B. The administrator should restart at least one Advanced Access Control server in the farm after configuring the Access Gateway appliance to be removed.
- C. The administrator should configure the Access Gateway appliance server so that it no longer points itself to an Advanced Access Control server in the deployment.
- D. The administrator should uncheck the "Access Gateway" role checkbox for the Access Gateway appliance to be removed in the "Manage Server Roles" dialog of the Access Management Console. Answer: AC
- 2. When using a Microsoft SQL Server for the configuration database of an access server farm, which two details must be specified during the initial configuration of the farm? (Choose two.)
- A. The name of the SQL Server
- B. The name of the access server farm
- C. The FQDN of Access Gateway appliance
- D. The name of a user account included in the Administrators Group Answer: AB
- 3.Scenario: A Network Administrator configured access for external employees connecting through an Access Gateway 4.5Advanced Edition implementation into the corporate network. These employees require access to documents in the corporate network. The administrator implemented a policy that will ensure that the employees open the documents using applications that are installed locally on their PCs. Which of the listed action controls did the administrator implement?
- A. Access
- B. Live Edit
- C. Download
- D. File Type Association

Answer: B

4. For an environment in which HTML Preview will be enabled for Microsoft Office, which task must be completed prior to installing the Advanced Access Control software?

- A. The Citrix Activation Engine must be restarted.
- B. A license must be installed on the license server.
- C. Microsoft Word, Excel, Visio and PowerPoint must be installed on the server.
- D. Microsoft Word, Excel, Visio, PowerPoint and Outlook must be installed on the server.

Answer: C

- 5. Which network adapter requires a static IP address when configuring internal access for Access Gateway in a single network interface?
- A. Eth0 is the only network interface that can be used.
- B. Eth1 is the only network interface that can be used.
- C. Eth2 is the only network interface that can be used.
- D. Eth3 is the only network interface that can be used.

Answer: A

- 6. Scenario: An administrator is implementing Access Gateway 4.5 Advanced Edition. The implementation will be used primarily for mobile workers who may access resources from diverse client devices, which may be locked down and may not allow files such as client software to be downloaded. For this environment, which type of access should be given to the clients?
- A. Direct access
- B. VPN Client access
- C. Kiosk Mode access
- D. Browser-only access

Answer: D

- 7. Which two statements are true regarding licensing for a deployment that contains multiple Access Gateway appliances? (Choose two.)
- A. One server is configured as the license server.
- B. Each gateway appliance must contain its own license.
- C. The primary gateway appliance serves as the license server.
- D. The license server must be installed in the DMZ on a separate server.

Answer: AC

- 8. A Citrix Administrator wants to configure name resolution for Access Gateway. In which location can the administrator specify the DNS and WINS servers for Access Gateway?
- A. Server Configuration Tool
- B. DNS Management Console
- C. Access Management Console
- D. Access Gateway Administration Tool

Answer: D

- 9. Scenario: An environment has Access Gateway 4.5 Advanced Edition implemented to provide access for the mobile workforce. Managers require access to email from company-issued Blackberry devices. All end-users access email through Outlook which is configured to download email from an Exchange server. The administrator is required to provide the mobile users with access to the web email resource. When defining the web email resource for this environment, which three steps are required? (Choose three.)
- A. Update the %systemroot%\system32\MAPISVC.INF file on the Exchange server.
- B. Specify that Microsoft Exchange will be used and then enable web-based access.
- C. Provide the URL for the Exchange Server and specify the server as a new web application.
- D. Update the %systemroot%\system32\MAPISVC.INF file on all the Advanced Access Control servers.
- E. Select the email interface provided with Advanced Access Control and provide the URL of Exchange server.

Answer: BDE

- 10. A Citrix Administrator wants to configure client tunnel resources for clients connecting through Access Gateway to the corporate network. What are three methods that the administrator could use to define network resources? (Choose three.)
- A. UNC (e.g. \\server\share)
- B. IP address (e.g. 10.10.16.6)
- C. FQDN (e.g. server.domain.comany.com)
- D. IP address range (e.g. 10.10.16.1 10.16.6.255)
- E. IP address with a subnet mask (e.g. 10.0.0.0/255.0.0.0)

Answer: BCE

| 11 | . When  | enabled, | which   | action   | control  | allows | users to | retrieve | email | attachments | as H | TML | content | and |
|----|---------|----------|---------|----------|----------|--------|----------|----------|-------|-------------|------|-----|---------|-----|
| to | save at | tachment | s on th | eir loca | al devic | es?    |          |          |       |             |      |     |         |     |

- A. Upload
- B. Download
- C. HTML Preview
- D. Email Attachment

Answer: B

- 12. What are two requirements for enabling access to file share resources from the default navigation page (Access Interface)? (Choose two.)
- A. The file share must contain at least one file.
- B. Permission to the file share must be granted in an access policy.
- C. The file share must exist in the location specified when it was created as a resource.
- D. Accessibility to the file server hosting the file share must be available to the Advanced Access Control servers in the network.

Answer: BD

- 13. Scenario: An administrator wants to provide access to a company intranet site from the access server farm. The home page for the intranet site includes several links to external web pages. The administrator wants to ensure that all links can be accessed through this resource. How can this be configured?
- A. Create a filter that allows access to all the websites linked from the home page.
- B. Enable URL rewriting to provide users access to the pages linked on the website.
- C. Include all the web pages linked from the home page using a URL that contains a wildcard.
- D. Within the New Web Resource Wizard add URLs for the home page and each page linked from the home page.

Answer: D

- 14. Which three data could be used to configure network access through the Access Gateway appliance? (Choose three.)
- A. The IP address of the destination LAN
- B. The Subnet Mask of the destination LAN

- C. The FQDN of the Access Gateway appliance
- D. The IP address class of the destination network
- E. The IP address of the Access Gateway appliance
- F. The CIDR (Classless InterDomain Routing) addressing scheme

Answer: ABF 15. Scenario: An administrator would like to provide access to a Web Interface site through Advanced Access Control. The administrator would like the site to appear as the home page. What are the two required configurations for this scenario? (Choose two.)

- A. Configure the site as the application with the highest priority.
- B. Configure a logon point to display the navigation page as the home page.
- C. Configure the web resource for Citrix Web Interface 4.2 or later to bypass web proxy URL rewriting.
- D. Configure a published web resource with Citrix Web Interface 4.2 or later selected as the application type.

Answer: AD

- 16. Which two steps are required when configuring email synchronization? (Choose two.)
- A. A connection policy must be configured to allow users to launch the Secure Access Client.
- B. An access policy must be associated with the email synchronization resource in order for users to synchronize their email.
- C. An access policy filter must be associated with the email synchronization resource in order for users to synchronize their email.
- D. A custom filter must be configured for the policy associated with the email synchronization resource to allow users to launch the Secure Access Client.

Answer: AB

- 17. Scenario: A Citrix Administrator is configuring multiple Web Interface sites and wants to grant users access to three sites through a single logon point. The users will also be using different credentials to log onto each of the sites. The administrator also wants to configure credential caching so that the users can store their credentials for each of the Web Interface sites once they authenticate for the first time. In order to ensure that Workspace Control and credential caching are functioning properly after configuring the multiple Web Interface sites display, which two steps should the administrator perform? (Choose two.)
- A. Associate each Presentation Server farm with its corresponding Web Interface site in Advanced Access Control.

- B. Associate each Presentation Server farm with its corresponding logon point configured in Advanced Access Control.
- C. Create a connection policy that enables Workspace Control so that Access Gateway can authenticate users to the access server farm.
- D. Install a trusted certificate on the Advanced Access Control server hosting the Web Interface sites, so that Access Gateway can authenticate users to the farm.

Answer: AB

- 18. When a user connects through Access Gateway, under which account is the endpoint analysis scans run?
- A. The user that is logged on
- B. The administrator for the local machine
- C. The user who installed the client operating systems
- D. The account of the user who installed the endpoint analysis client Answer: A
- 19. What is true about a server-side scan?
- A. They require the web client in order to run on client devices.
- B. They scan client devices to determine if the client has the right browser type.
- C. They do not require the endpoint analysis client software to run on client devices.
- D. They scan client devices to identify if there are applications on those devices that require certain browser types and if the client has permissions to download the required browser type.

Answer: C

- 20. Scenario: An administrator wants to scan client devices to ensure that all clients running either Windows XP or 2000 have the appropriate service pack installed. Newly acquired offices will obtain access to corporate resources through Access Gateway. These clients will be running on different operating system platforms. By configuring the rules for the endpoint analysis scan, the administrator can ensure that only those client devices meeting the minmum requirements will obtain full access to company resources. What should the administrator do to ensure that client devices connecting through Access Gateway have the appropriate service pack level?
- A. Configure two rules for the scan with client device locale conditions and the remote language selected.
- B. Configure two rules for the scan with logon point conditions and the remote logon point added to the property value for the scan.

- C. Configure two rules for the scan with operating system conditions and the respective service pack as the property values for the scan.
- D. Configure two rules for the scan using another scan that looks for a particular file as a condition and the respective service pack as the property values for the scan.

Answer: C

This document was created with Win2PDF available at <a href="http://www.win2pdf.com">http://www.win2pdf.com</a>. The unregistered version of Win2PDF is for evaluation or non-commercial use only. This page will not be added after purchasing Win2PDF.